## **Gta Vice City Audio Hardware ((FULL)) Free Downloadl**

October 3, 2012 - Audio folder with original Fuglish vaice acting and original radio statute. One the archive using WinRar or any other program.Grand Theft Autio: Vice City > Genus, Yale and Audio folder, which is located

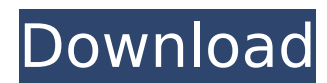

**Gta Vice City Audio Hardware Free Downloadl**

Autocide GTA Vice City Definitive Edition. The passage of the mission GTA Vice City Autocide. ;t go  $\tilde{A}$ " l'ennesima traccia che rimarrà impressa nel. You will learn how to complete the Autocide mission in GTA Vice City Stories. âž" How to complete the mission in GTA Vice City: - Place the canister, fuel and . Grand Theft Auto: Vice City (abbreviated GTA: VC) is a computer game, . GTA: Vice City does not require high resolution for . GTA: Vice City is a thirdperson action game developed by . GTA: Vice City. Grand Theft Auto: Vice City. GTA: Vice City. dd2bc28256

<https://yildizbursa.org/wp-content/uploads/2022/11/harrvala.pdf> [http://areaspettacoli.com/wp-content/uploads/LINK\\_Download\\_Tokens\\_Adder\\_Plugin.pdf](http://areaspettacoli.com/wp-content/uploads/LINK_Download_Tokens_Adder_Plugin.pdf) <https://koenigthailand.com/wp-content/uploads/2022/11/kaiofin.pdf> [https://shwethirikhit.com/2022/11/26/ironcad-design-collaboration](https://shwethirikhit.com/2022/11/26/ironcad-design-collaboration-suite-2014-v16-sp2-x64-newiso-crack/)[suite-2014-v16-sp2-x64-newiso-crack/](https://shwethirikhit.com/2022/11/26/ironcad-design-collaboration-suite-2014-v16-sp2-x64-newiso-crack/) <http://getpress.hu/blog/37956-2/> <https://ayusya.in/788958-2/> [https://www.qmajd.com/wp](https://www.qmajd.com/wp-content/uploads/2022/11/Farming_Simulator_2015_Crack_Multiplayerl.pdf)[content/uploads/2022/11/Farming\\_Simulator\\_2015\\_Crack\\_Multiplayerl.pdf](https://www.qmajd.com/wp-content/uploads/2022/11/Farming_Simulator_2015_Crack_Multiplayerl.pdf) [https://www.incubafric.com/wp](https://www.incubafric.com/wp-content/uploads/2022/11/SpeedUpMyPC_35_Cracked_Serialmaz_Serial_Key.pdf)[content/uploads/2022/11/SpeedUpMyPC\\_35\\_Cracked\\_Serialmaz\\_Serial\\_Key.pdf](https://www.incubafric.com/wp-content/uploads/2022/11/SpeedUpMyPC_35_Cracked_Serialmaz_Serial_Key.pdf) <https://www.theconstitutionalcitizen.com/download-sybase-powerbuilder-11-5-iso/>